## Package 'sparseLDA'

September 22, 2016

Version 0.1-9

Date 2016-09-22

Title Sparse Discriminant Analysis

Author Line Clemmensen <lhc@imm.dtu.dk>, contributions by Max Kuhn

Maintainer Max Kuhn <mxkuhn@gmail.com>

Imports elasticnet, MASS, mda

**Depends**  $R (= 2.10)$ 

#### Description

Performs sparse linear discriminant analysis for Gaussians and mixture of Gaussian models.

License GPL  $(>= 2)$ 

URL <http://www.imm.dtu.dk/~lhc>, <https://github.com/topepo/sparselda>

NeedsCompilation no

Repository CRAN

Date/Publication 2016-09-22 17:10:01

### R topics documented:

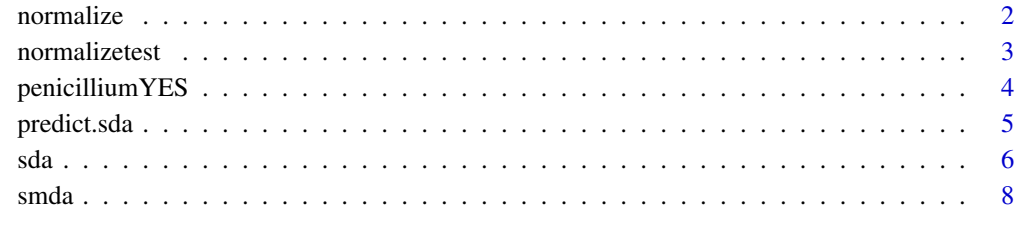

**Index** [11](#page-10-0)

<span id="page-1-1"></span><span id="page-1-0"></span>

#### Description

Normalize a vector or matrix to zero mean and unit length columns

#### Usage

normalize(X)

#### Arguments

X a matrix with the training data with observations down the rows and variables in the columns.

#### Details

The function can e.g. be used for the training data in sda or smda.

#### Value

Returns a list with the following attributes:

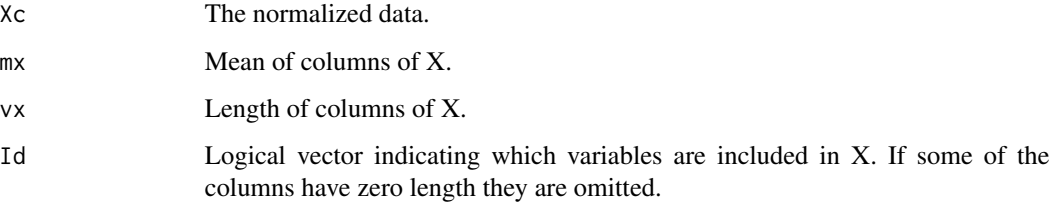

#### Author(s)

Line Clemmensen

#### References

Clemmensen, L., Hastie, T. and Ersboell, K. (2008) "Sparse discriminant analysis", Technical report, IMM, Technical University of Denmark

#### See Also

[normalizetest](#page-2-1), [sda](#page-5-1), [smda](#page-7-1)

#### <span id="page-2-0"></span>normalizetest 3

#### Examples

```
## Data
X<-matrix(sample(seq(3),12,replace=TRUE),nrow=3)
## Normalize data
Nm<-normalize(X)
print(Nm$Xc)
## See if any variables have been removed
which(!Nm$Id)
```
<span id="page-2-1"></span>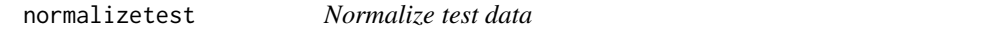

#### Description

Normalize test data using output from the normalize() of the training data

#### Usage

```
normalizetest(Xtst,Xn)
```
#### Arguments

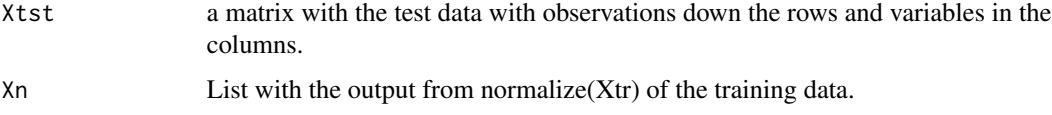

#### Details

The function can e.g. be used to normalize the testing data in sda or smda.

#### Value

Returns the normalized test data

Xtst The normalized data.

#### Author(s)

Line Clemmensen

#### References

Clemmensen, L., Hastie, T. and Ersboell, K. (2007) "Sparse discriminant analysis", Technical report, IMM, Technical University of Denmark

#### See Also

[normalize,](#page-1-1) [sda,](#page-5-1) [smda](#page-7-1)

#### Examples

```
## Data
Xtr<-matrix(sample(seq(3),12,replace=TRUE),nrow=3)
Xtst<-matrix(sample(seq(3),12,replace=TRUE),nrow=3)
## Normalize training data
Nm<-normalize(Xtr)
```

```
## Normalize test data
Xtst<-normalizetest(Xtst,Nm)
```
penicilliumYES *Data set of three species of Penicillium fungi*

#### Description

The data set penicilliumYES has 36 rows and 3754 columns. The variables are 1st order statistics from multi-spectral images of three species of *Penicillium* fungi: *Melanoconidium, Polonicum,* and *Venetum*. These are the data used in the Clemmemsen et al "Sparse Discriminant Analysis" paper.

#### Usage

data(penicilliumYES)

#### Format

This data set contains the following matrices:

- X A matrix with 36 columns and 3754 rows. The training and test data. The first 12 rows are *P. Melanoconidium* species, rows 13-24 are *P. Polonicum* species, and the last 12 rows are *P. Venetum* species. The samples are ordered so that each pair of three is from the same isolate.
- Y A matrix of dummy variables for the training data.
- Z Z matrix of probabilities for the subcalsses of the training data.

#### Details

The X matrix is not normalized.

#### Source

<http://www.imm.dtu.dk/~lhc>

<span id="page-3-0"></span>

#### <span id="page-4-0"></span>predict.sda 5

#### References

Clemmensen, Hansen, Frisvad, Ersboell (2007) "A method for comparison of growth media in objective identification of Penicillium based on multi-spectral imaging" *Journal of Microbiological Methods*

predict.sda *Predict method for Sparse Discriminant Methods*

#### Description

Prediction functions for link{sda} and link{smda}.

#### Usage

```
## S3 method for class 'sda'
predict(object, newdata = NULL, ...)
## S3 method for class 'smda'
predict(object, newdata = NULL, ...)
```
#### Arguments

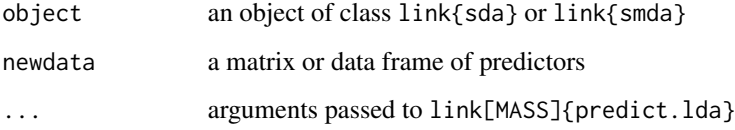

#### Details

The current implementation for mixture discriminant models current predicts the subclass probabilities.

#### Value

A list with components:

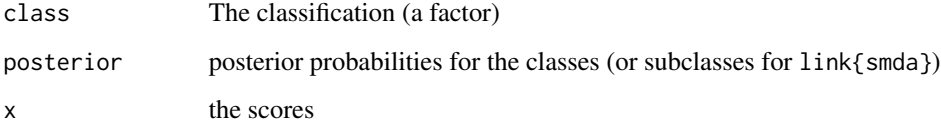

#### <span id="page-5-1"></span><span id="page-5-0"></span>Description

Performs sparse linear discriminant analysis. Using an alternating minimization algorithm to minimize the SDA criterion.

#### Usage

```
sda(x, \ldots)
```
## Default S3 method: sda(x, y, lambda = 1e-6, stop = -p, maxIte = 100,  $Q = K-1$ , trace = FALSE, tol = 1e-6, ...)

### Arguments

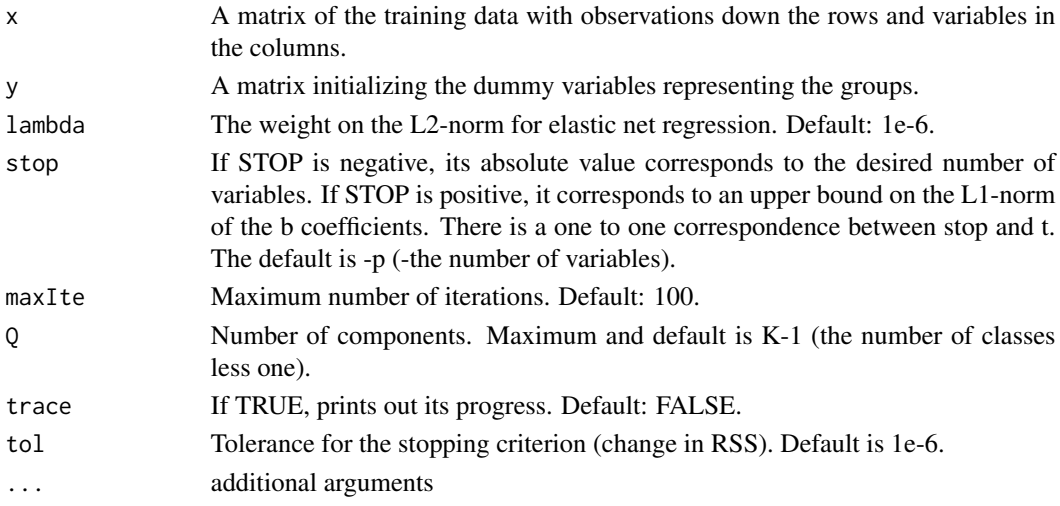

### Details

The function finds sparse directions for linear classification.

#### Value

.

Returns a list with the following attributes:

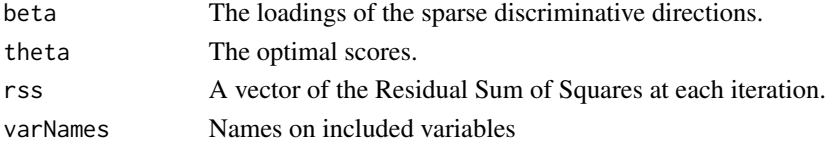

#### <span id="page-6-0"></span>Author(s)

Line Clemmensen, modified by Trevor Hastie

#### References

Clemmensen, L., Hastie, T. Witten, D. and Ersboell, K. (2011) "Sparse discriminant analysis", Technometrics, To appear.

#### See Also

[normalize,](#page-1-1) [normalizetest,](#page-2-1) [smda](#page-7-1)

#### Examples

```
## load data
data(penicilliumYES)
X <- penicilliumYES$X
Y <- penicilliumYES$Y
colnames(Y) <- c("P. Melanoconidium",
                 "P. Polonicum",
                 "P. Venetum")
## test samples
Iout<-c(3,6,9,12)
Iout<-c(Iout,Iout+12,Iout+24)
## training data
Xtr<-X[-Iout,]
k < -3n<-dim(Xtr)[1]
## Normalize data
Xc<-normalize(Xtr)
Xn<-Xc$Xc
p < -dim(Xn)[2]## Perform SDA with one non-zero loading for each discriminative
## direction with Y as matrix input
out <- sda(Xn, Y,
           lambda = 1e-6,
           stop = -1,
           maxIte = 25,
           trace = TRUE)
## predict training samples
train <- predict(out, Xn)
## testing
Xtst<-X[Iout,]
Xtst<-normalizetest(Xtst,Xc)
```

```
test <- predict(out, Xtst)
print(test$class)
## Factor Y as input
Yvec <- factor(rep(colnames(Y), each = 8))
out2 <- sda(Xn, Yvec,
           lambda = 1e-6,
            stop = -1,
            maxIte = 25,
            trace = TRUE)
```
<span id="page-7-1"></span>

smda *Sparse mixture discriminant analysis*

#### Description

Performs sparse linear discriminant analysis for mixture of gaussians models.

#### Usage

```
smda(x, \ldots)## Default S3 method:
smda(x, y, Z = NULL, Rj = NULL,lambda = 1e-6, stop, maxIte = 50, Q=R-1,
     trace = FALSE, tol = 1e-4, ...)
```
#### Arguments

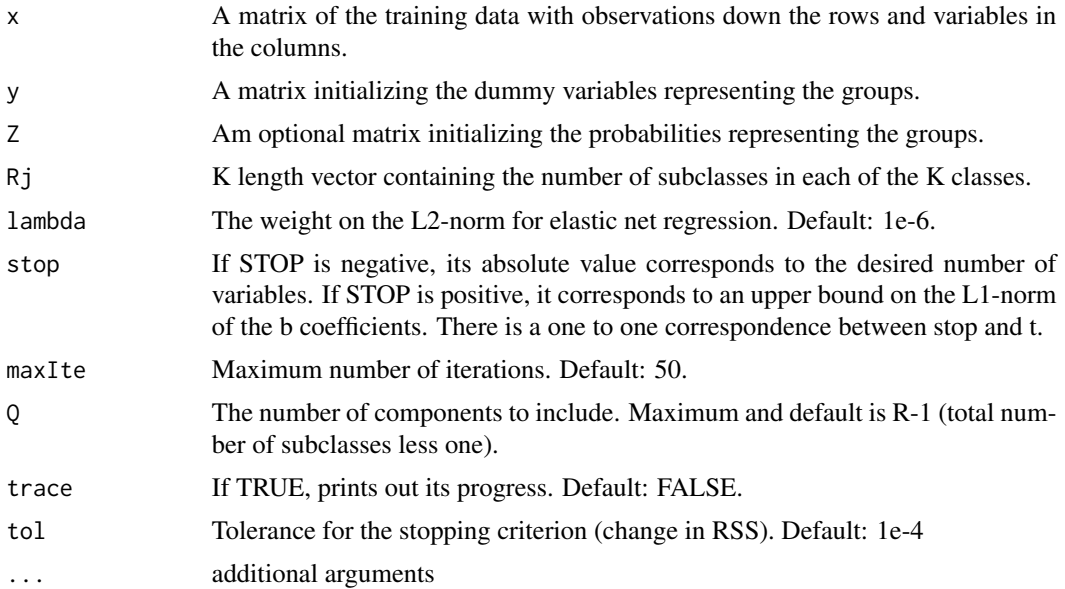

<span id="page-7-0"></span>

#### <span id="page-8-0"></span>smda 9

### Details

The function finds sparse directions for linear classification of mixture og gaussians models.

#### Value

Returns a list with the following attributes:

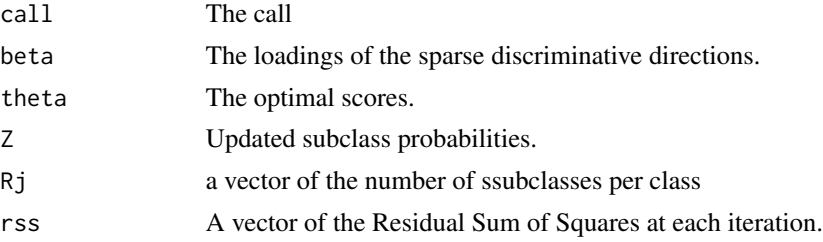

#### Author(s)

Line Clemmensen

#### References

Clemmensen, L., Hastie, T., Witten, D. and Ersboell, K. (2007) "Sparse discriminant analysis", Technometrics, To appear.

#### See Also

[normalize](#page-1-1), [normalizetest](#page-2-1), [sda](#page-5-1)

#### Examples

```
# load data
data(penicilliumYES)
X <- penicilliumYES$X
Y <- penicilliumYES$Y
Z <- penicilliumYES$Z
## test samples
Iout <- c(3, 6, 9, 12)
Iout <- c(Iout, Iout+12, Iout+24)
## training data
Xtr <- X[-Iout,]
k \leq -3n <- dim(Xtr)[1]
Rj \leftarrow rep(4, 3)## Normalize data
Xc <- normalize(Xtr)
Xn <- Xc$Xc
p \leftarrow \text{dim}(Xn)[2]
```

```
## perform SMDA with one non-zero loading for each discriminative
## direction
## Not run:
smdaFit \leq smda(x = Xn,
                 y = Y,
                 \overline{z} = \overline{z},
                Rj = Rj,
                lambda = 1e-6,
                stop = -5,
                maxIte = 10,
                tol = 1e-2)# testing
Xtst <- X[Iout,]
Xtst <- normalizetest(Xtst, Xc)
test <- predict(smdaFit, Xtst)
## End(Not run)
```
# <span id="page-10-0"></span>Index

∗Topic classif penicilliumYES, [4](#page-3-0) sda, [6](#page-5-0) smda, [8](#page-7-0) ∗Topic datasets penicilliumYES, [4](#page-3-0) ∗Topic multivariate normalize, [2](#page-1-0) normalizetest, [3](#page-2-0) penicilliumYES, [4](#page-3-0) predict.sda, [5](#page-4-0) sda, [6](#page-5-0) smda, [8](#page-7-0) normalize, [2,](#page-1-0) *[4](#page-3-0)*, *[7](#page-6-0)*, *[9](#page-8-0)* normalizetest, *[2](#page-1-0)*, [3,](#page-2-0) *[7](#page-6-0)*, *[9](#page-8-0)* penicilliumYES, [4](#page-3-0) predict.sda, [5](#page-4-0) predict.smda *(*predict.sda*)*, [5](#page-4-0)

sda, *[2](#page-1-0)*, *[4](#page-3-0)*, [6,](#page-5-0) *[9](#page-8-0)* smda, *[2](#page-1-0)*, *[4](#page-3-0)*, *[7](#page-6-0)*, [8](#page-7-0)